#### Using Methods

#### Writing your own methods

#### Produced by: Dr. Siobhán Drohan Mr. Colm Dunphy Mr. Diarmuid O'Connor

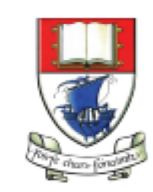

Waterford Institute of Technology INSTITIÚID TEICNEOLAÍOCHTA PHORT LÁIRGE

Department of Computing and Mathematics http://www.wit.ie/

#### Topics list

- 1. Recap of method **terminology**:
	- Return type
	- Method names
	- Parameter list

#### **2. Writing your own** methods:

- With no parameters
- With parameters
- That return data

### **Recap**: Methods in Processing

- A method comprises a **set of instructions that performs some task**.
- When we **invoke** the method, it performs the task.
- Some methods that we have used are:
	- rect(), ellipse(), stroke(), line(), fill(), etc.
	- void mousePressed()
	- void setup(), void draw()

#### **Recap**: Method terminology

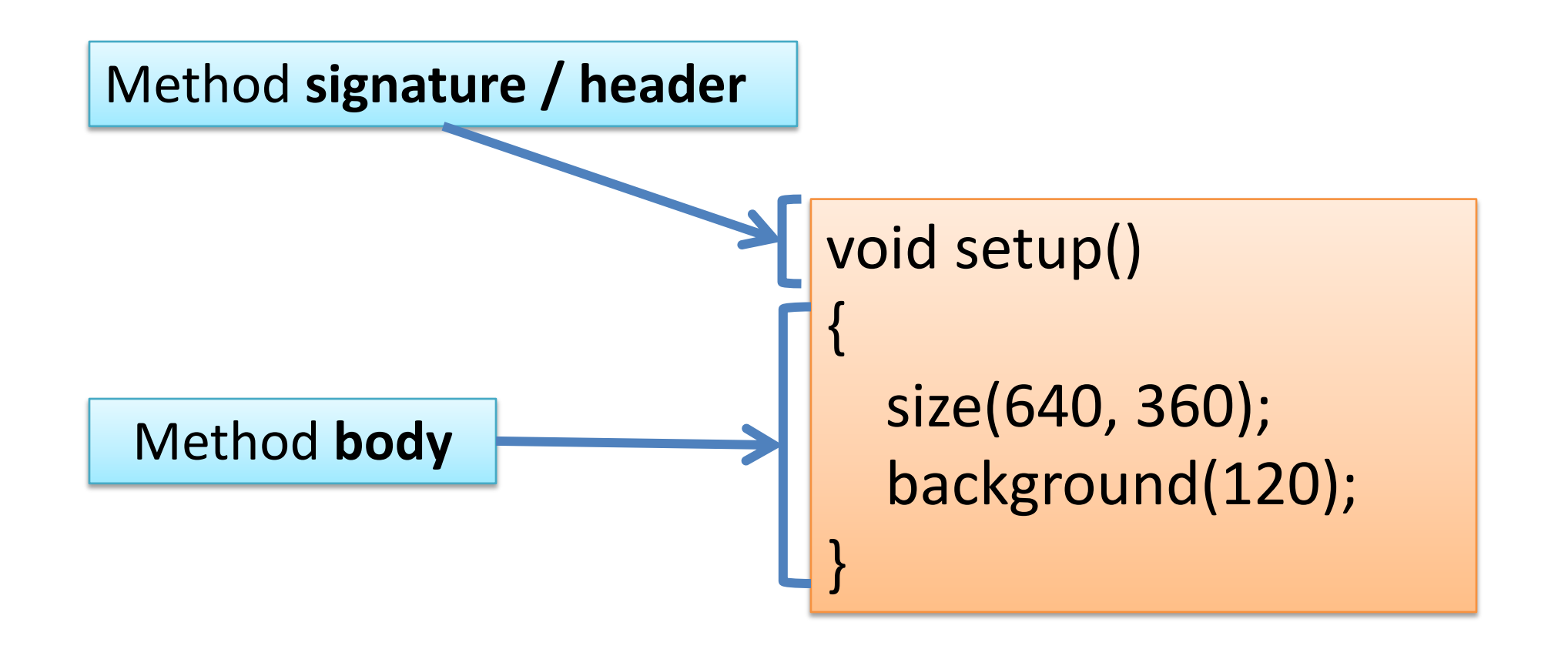

#### **Recap**: Method **signature**

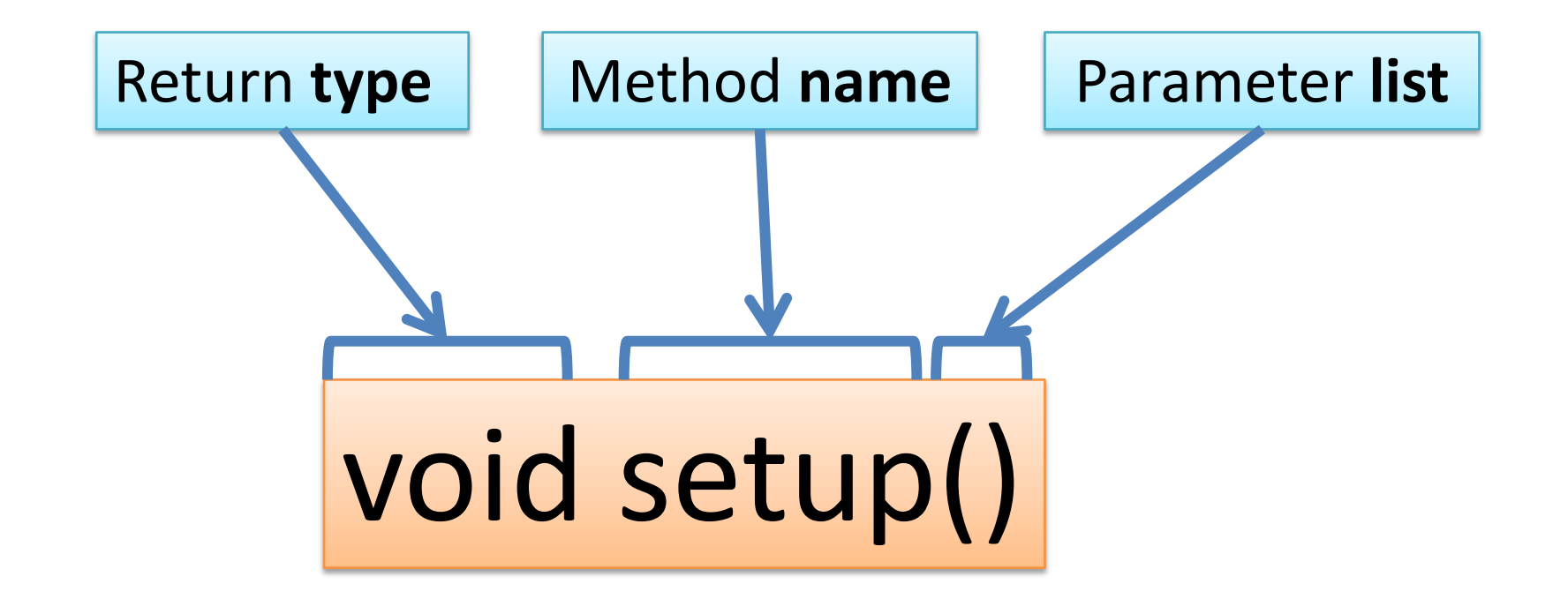

# **Recap**: Return Types

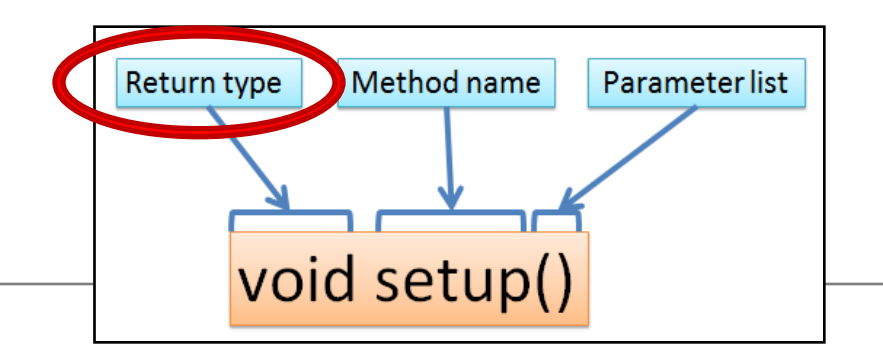

- Methods can **return information**.
- The void keyword means that **nothing** is returned from the method.
- When a **data type** (e.g. int) appears before the method name, this means that something is returned from the method.
- Within the body of the method, you use the **return** statement to return the value.
- You can **only have one return type per method**.
- Methods can return any type of data e.g. boolean, byte, char, int, float, String, etc.

#### **Recap**: Return Types

int val  $= 30$ ;

```
void draw()
```
{

}

```
int result = timestwo(val); 
println(result);
```

```
int timestwo(int number) 
{ 
  number = number * 2;return number; 
}
```
// The red **int** in the function declaration // specifies the type of data to be returned.

# **Recap**: Method name

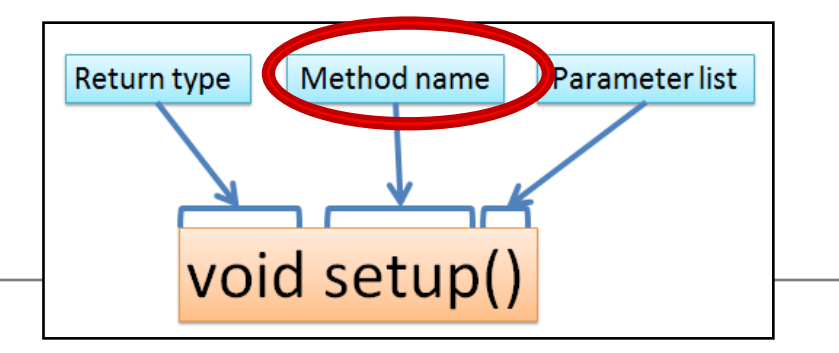

- Method names should:
	- Use **verbs** (i.e. actions) to describe what the method does e.g.
		- calculateTax
		- printResults
	- Be **mixed case (camelCase)** with the first letter lowercase and the first letter of each subsequent internal word capitalised.

## **Recap**: Parameter list

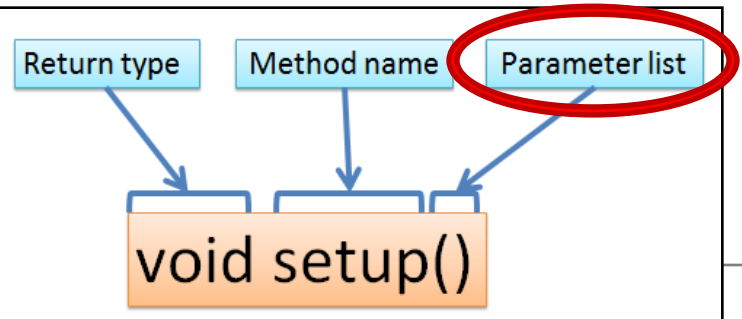

• Methods take in data via their **parameters**.

Methods do not have to pass parameters.

These methods don't need any additional information to do their tasks.

void noStroke() void setup() void noCursor() If a method needs additional information to execute, we provide a parameter so that the information can be passed into it.

A method can have any number of parameters.

void strokeWeight (float weight) void size (int width, int height)

## Topics list

#### 1. Recap of method **terminology**:

- Return type
- Method names
- Parameter list

- **2. Writing your own** methods:
	- With no parameters
	- With parameters
	- That return data

# Writing methods **with NO parameters**

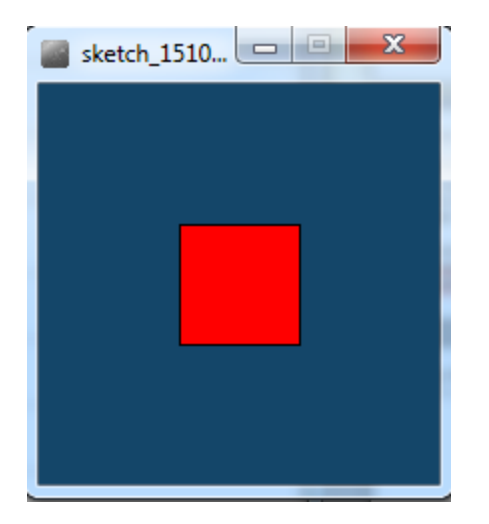

• Draw a red square at certain  $(x, y)$  coordinates.

# Processing **Example 3.2**

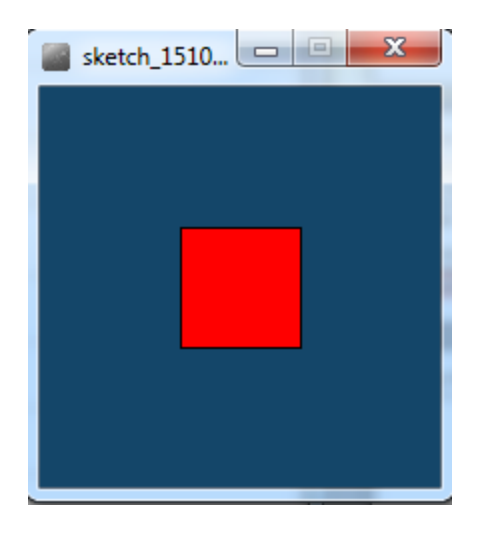

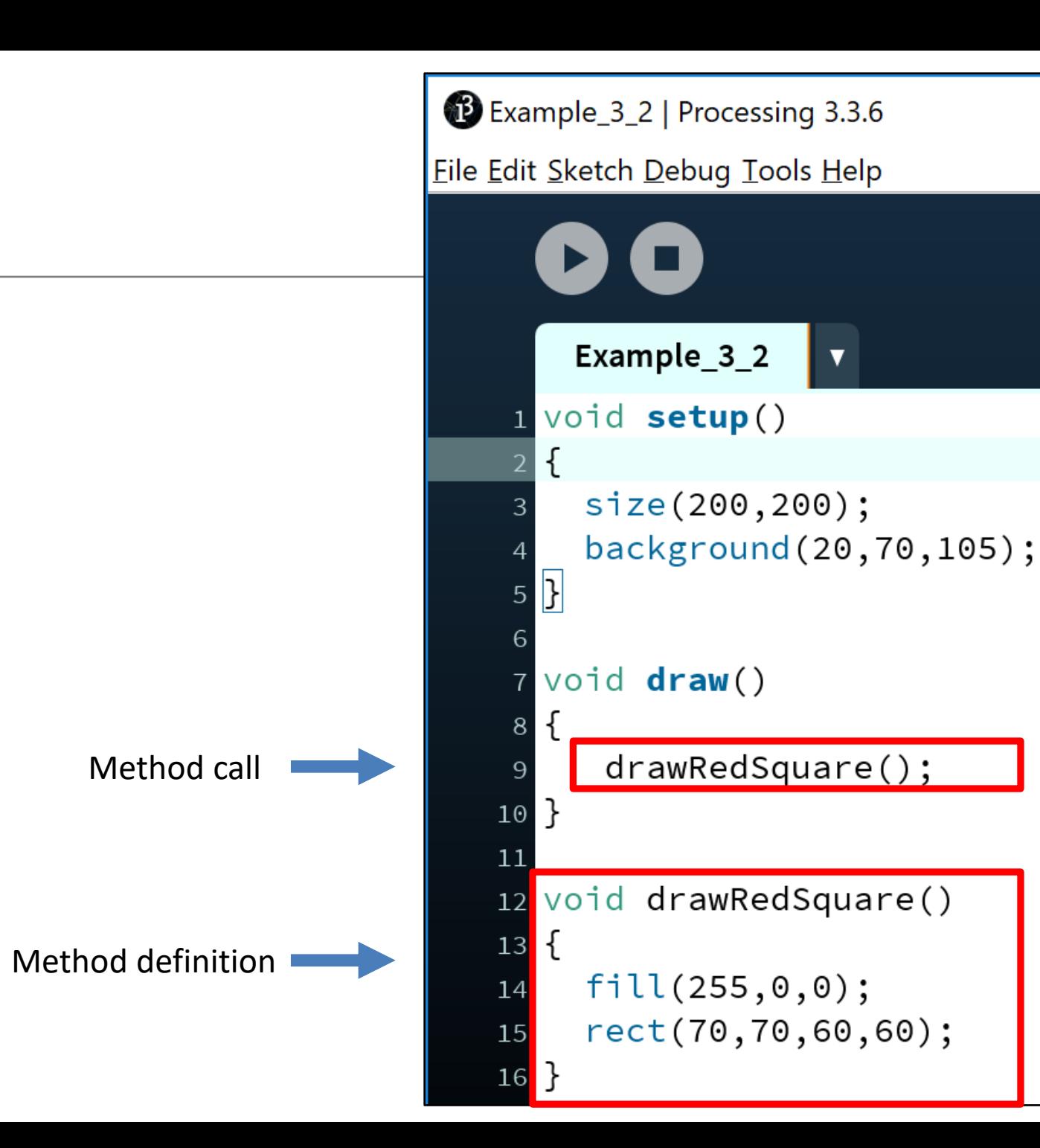

## Topics list

#### 1. Recap of method **terminology**:

- Return type
- Method names
- Parameter list

- **2. Writing your own** methods:
	- With no parameters
	- With parameters
	- That return data

# Writing methods **with parameters**

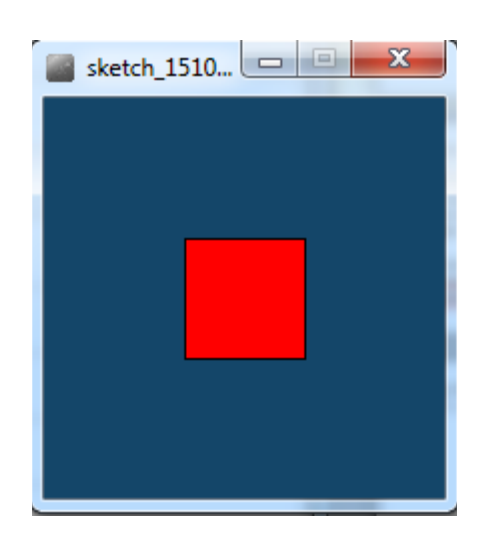

• Now update the code so that you can:

**pass in** the length of the square into the method *drawRedSquare().*

# Processing **Example 3.3**

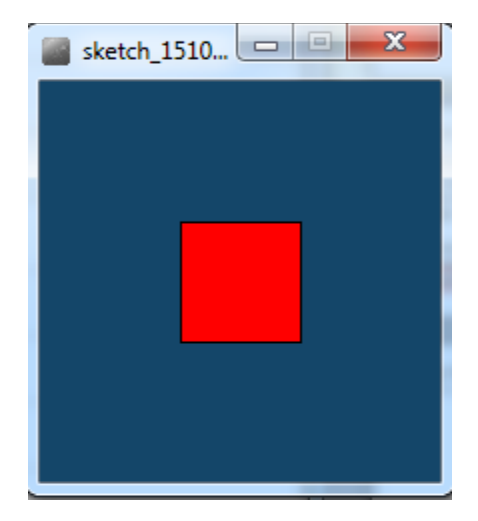

Example\_3\_3 | Processing 3.3.6 File Edit Sketch Debug Tools Help Example\_3\_3  $\blacktriangledown$ 1 void setup() €  $\overline{2}$ size(200,200); 3 background(20,70,105); ł  $\overline{5}$ 7 void draw() 8 drawRedSquare(60); 9  $10$ } 11 12 void drawRedSquare(int length)  $13$  {  $fill(255,0,0);$ 14 rect(70,70, length, length); 15  $16$ }

# Writing methods **with parameters**

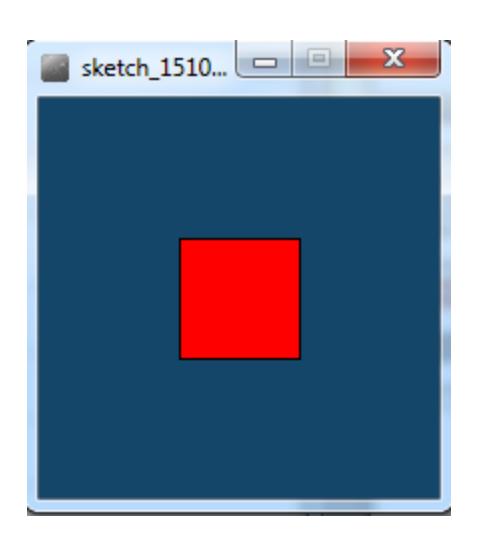

- Now update the code so that you can pass in the:
	- **length** of the square
	- **xCoordinate** of the square
	- **yCoordinate** of the square

into the method, *drawRedSquare().*

## Processing **Example 3.4**

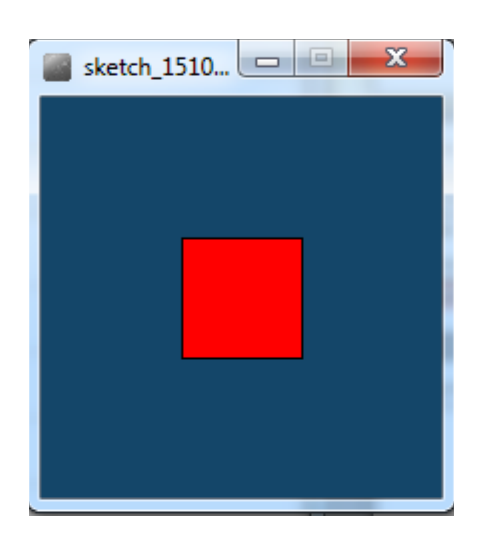

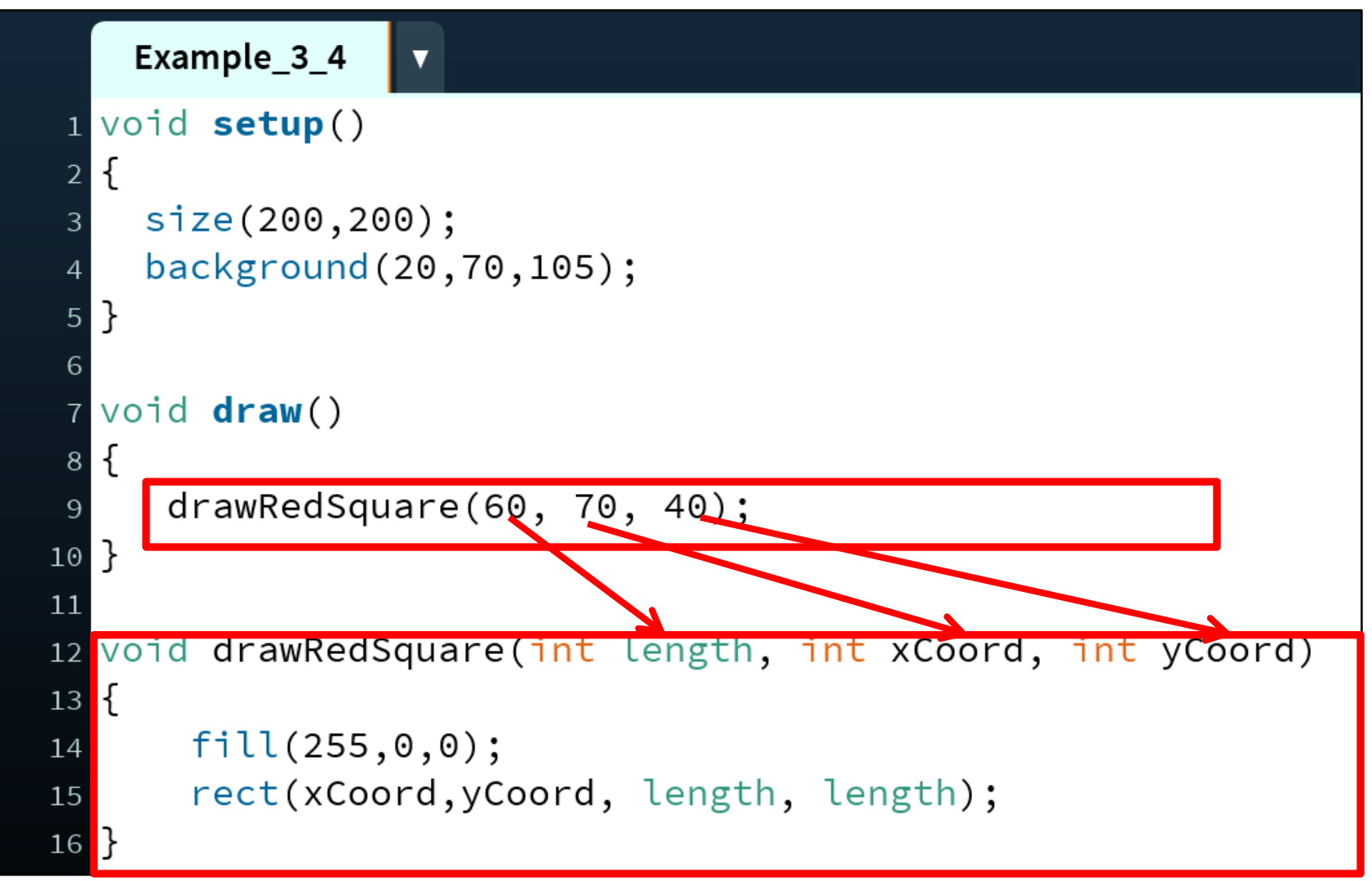

## Writing methods with parameters

• Now update the code so that you can call the *drawRedSquare()* multiple times (using a **loop**).

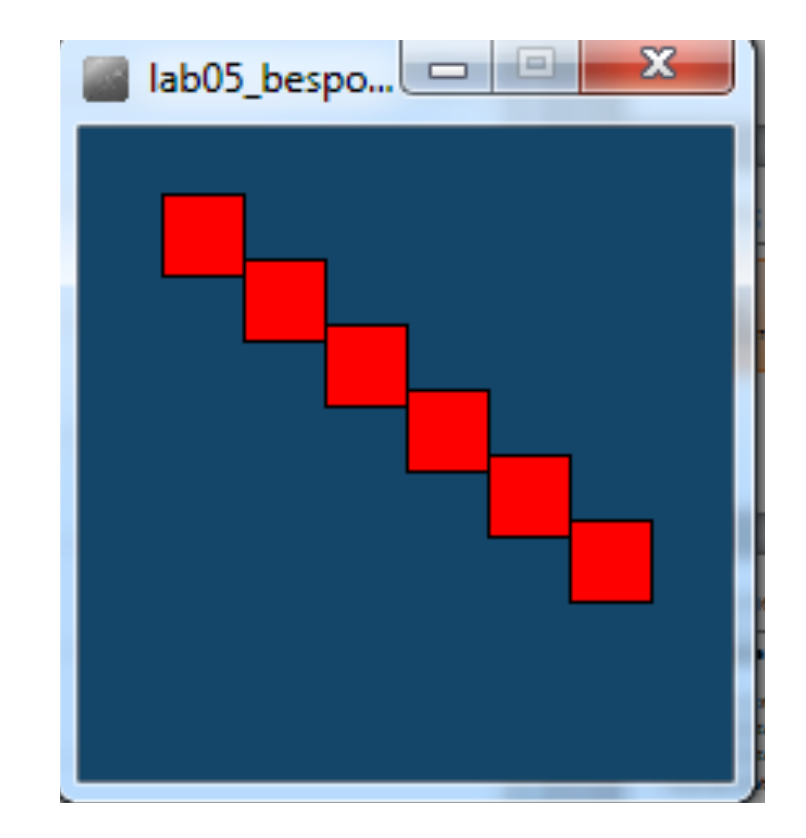

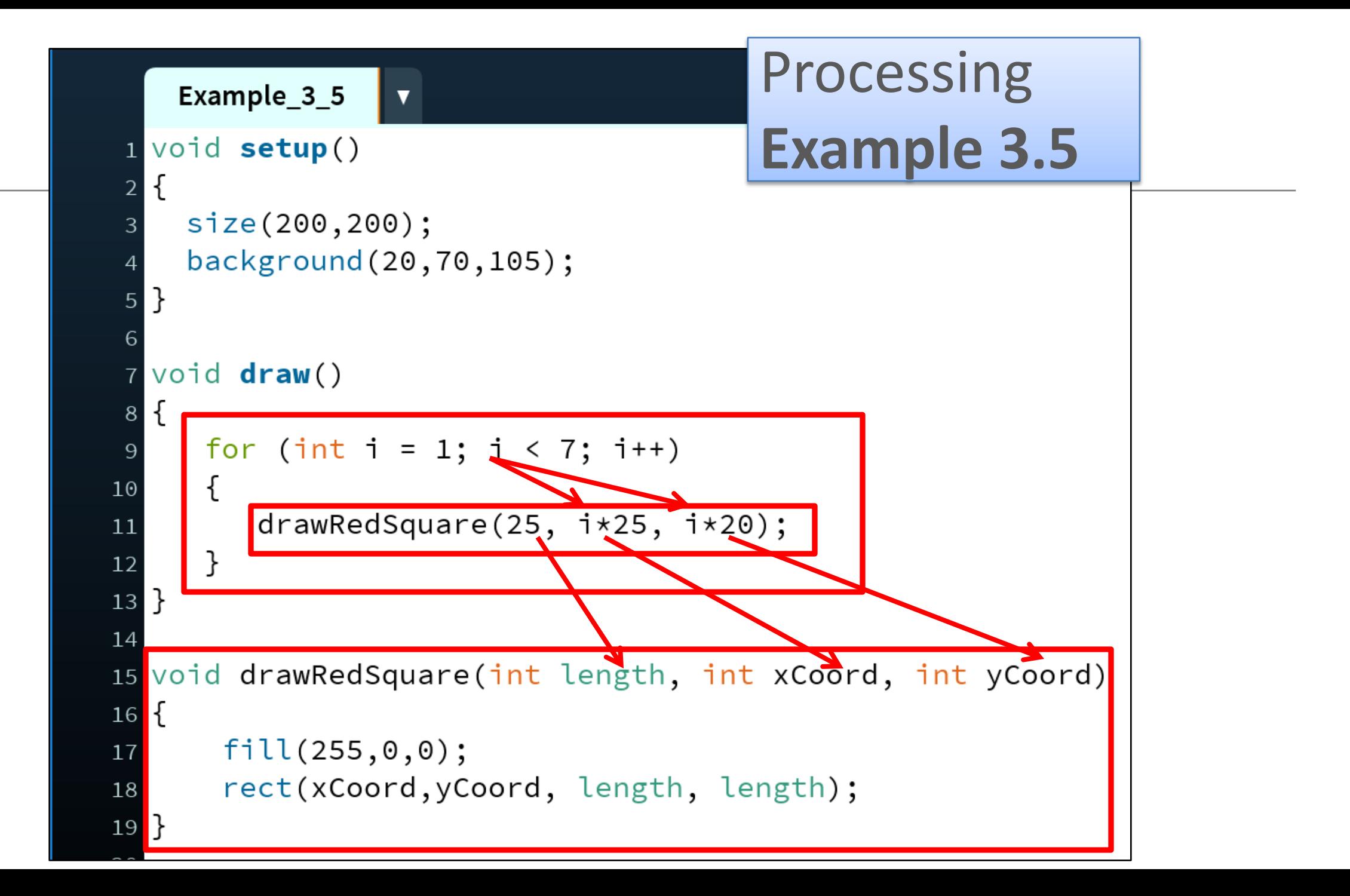

## Topics list

- 1. Recap of method **terminology**:
	- Return type
	- Method names
	- Parameter list

- **2. Writing your own** methods:
	- With no parameters
	- With parameters
	- That return data

# Writing methods **that return data**

- Write a method called **timesTwo.**
- This method should
	- **take in one int parameter**.
	- **multiply this int by 2** and
	- **return** it back to where the **timesTwo** method was called from.
	- The returned value should be **printed to the console**.

#### Processing **Example 3.6**

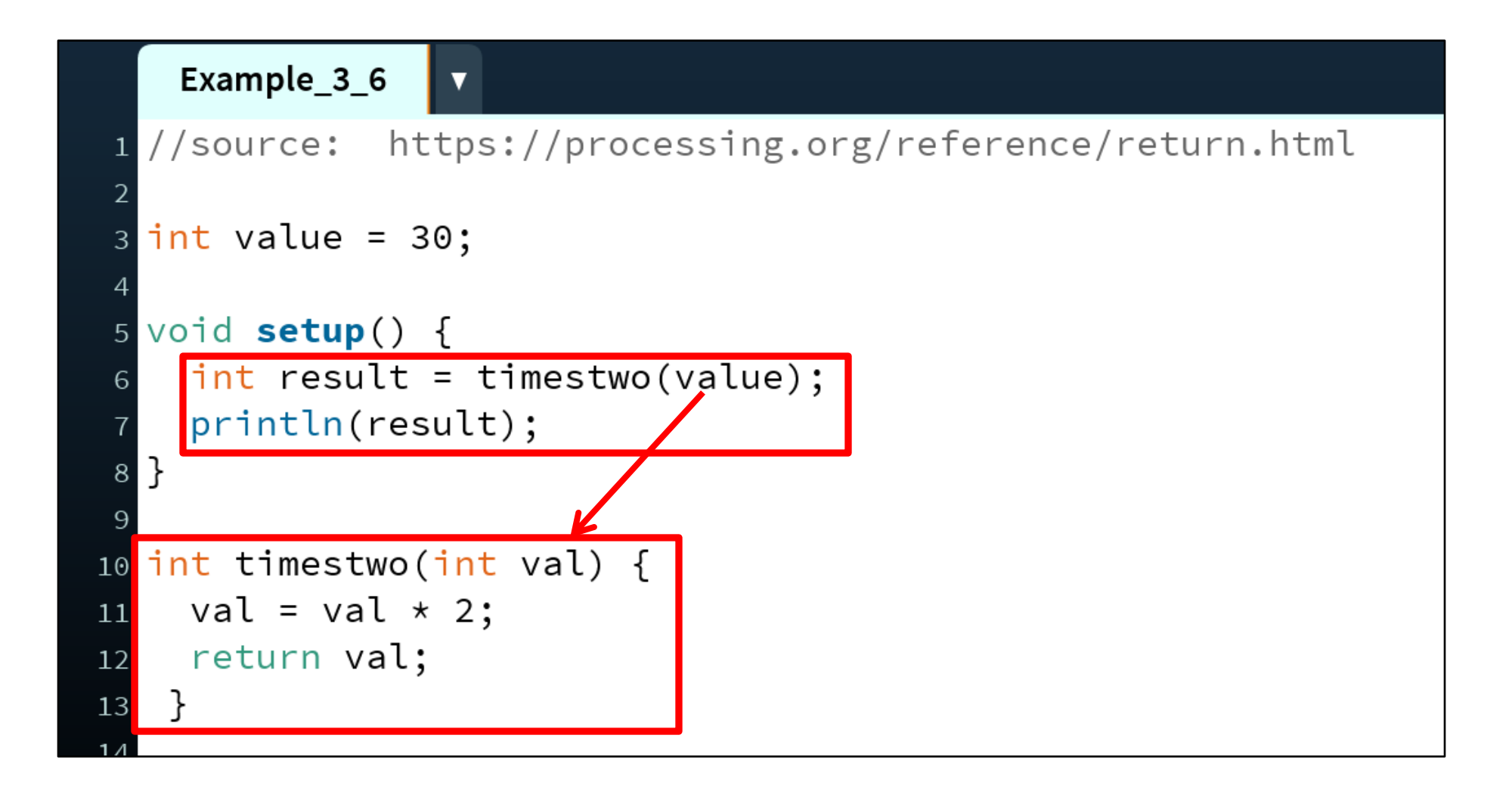

#### Summary

#### 1. Recap of method **terminology**:

- Return type
- Method names
- Parameter list

- **2. Writing your own** methods:
	- With no parameters
	- With parameters
	- That return data

## Questions?

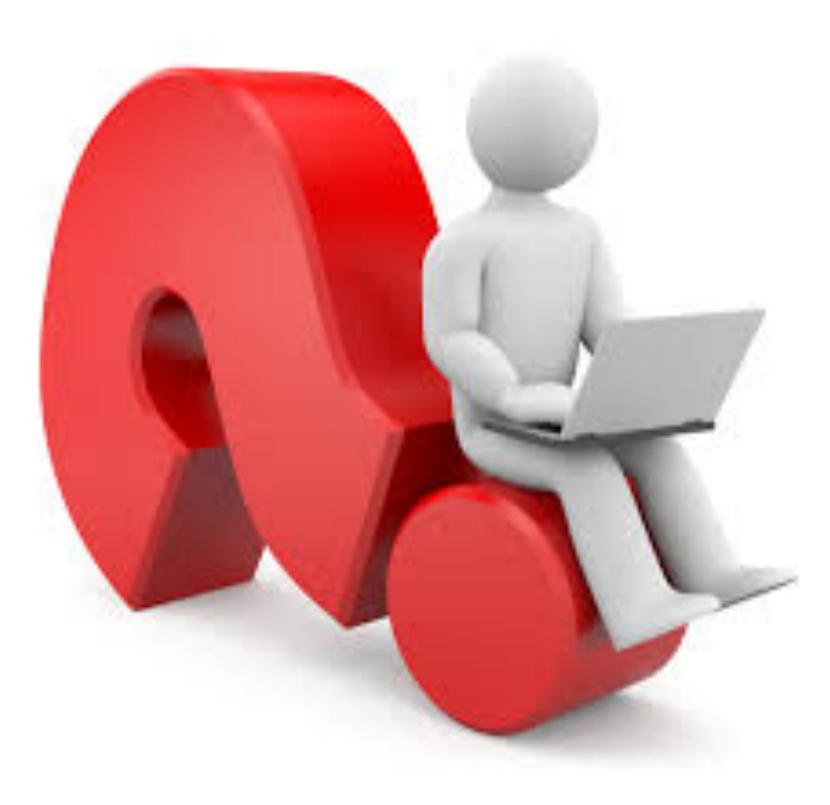